# Возможности Microsoft Office

Кузнецова Наталия Витальевна 11 «А» Социально-экономический профиль Школа №141 Хорошевский район Город Москва

## Содержание

- 1) Функции Microsoft Word
- 2) Функции Microsoft PowerPoint
- 3) Функции Microsoft Access
- 4) Функции Microsoft Excel
- 5) Вывод

## Microsoft Word

- Текстовой редактор пакета Microsoft Office, обладает большими возможностями в области создания и обработки текстовых документов
- •Один из самых популярных текстовых редакторов в мире из-за обилия функций и его многозадачности

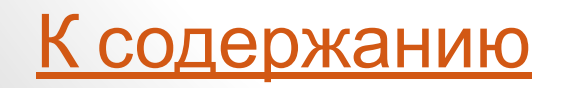

#### Иконка

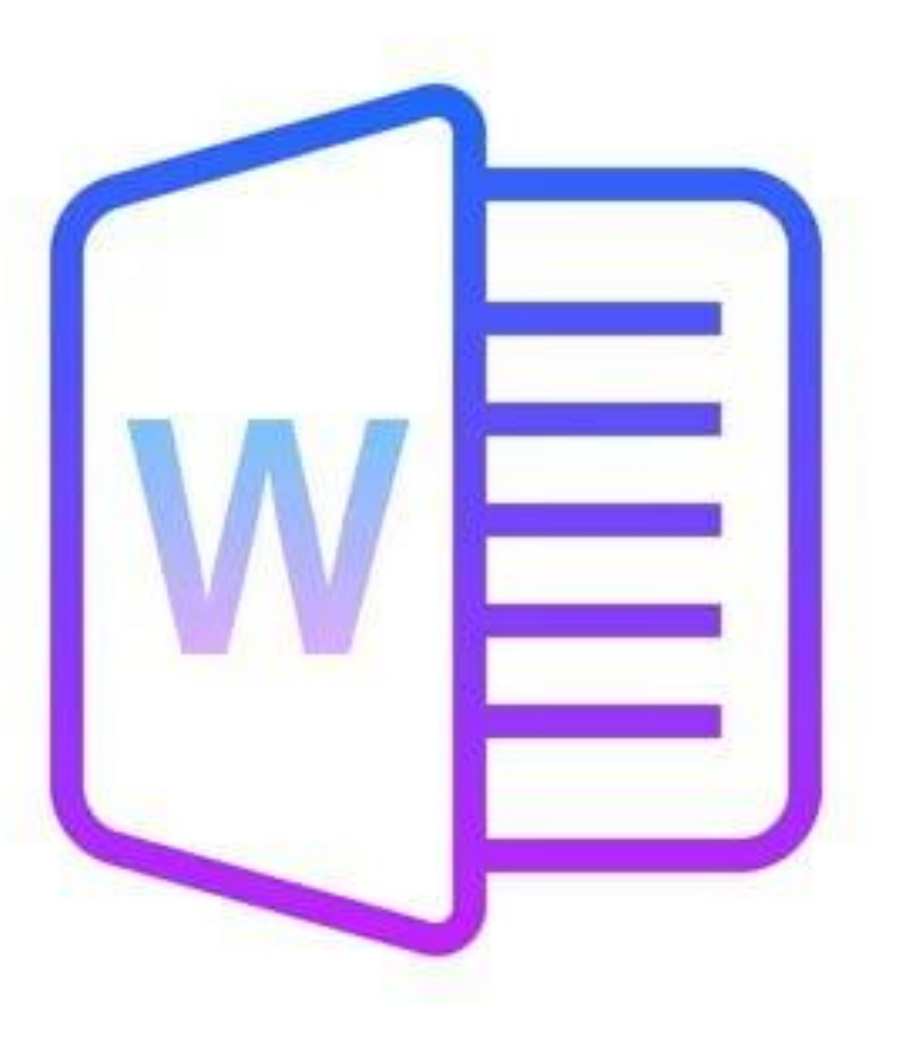

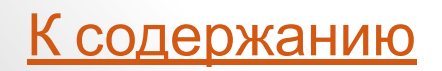

## Основные функции

- Создание текста;
- Форматирование и видоизменение символов, страниц и документов в целом (шрифты разных типов и размеров, разнообразие цветов и схем, сноски, колонтитулы, настройка абзацев, создание оглавления, указателей, ссылок и т. д.);
- Создание таблиц, схем и диаграмм с настройкой эффектов;
- Проверка орфографии, пунктуации, грамматики, перенос слов и т.д.
- Наличие готовых цветовых, стилей, схем, шаблонов, экспресс-блоков

## Создание документа в Microsoft Word

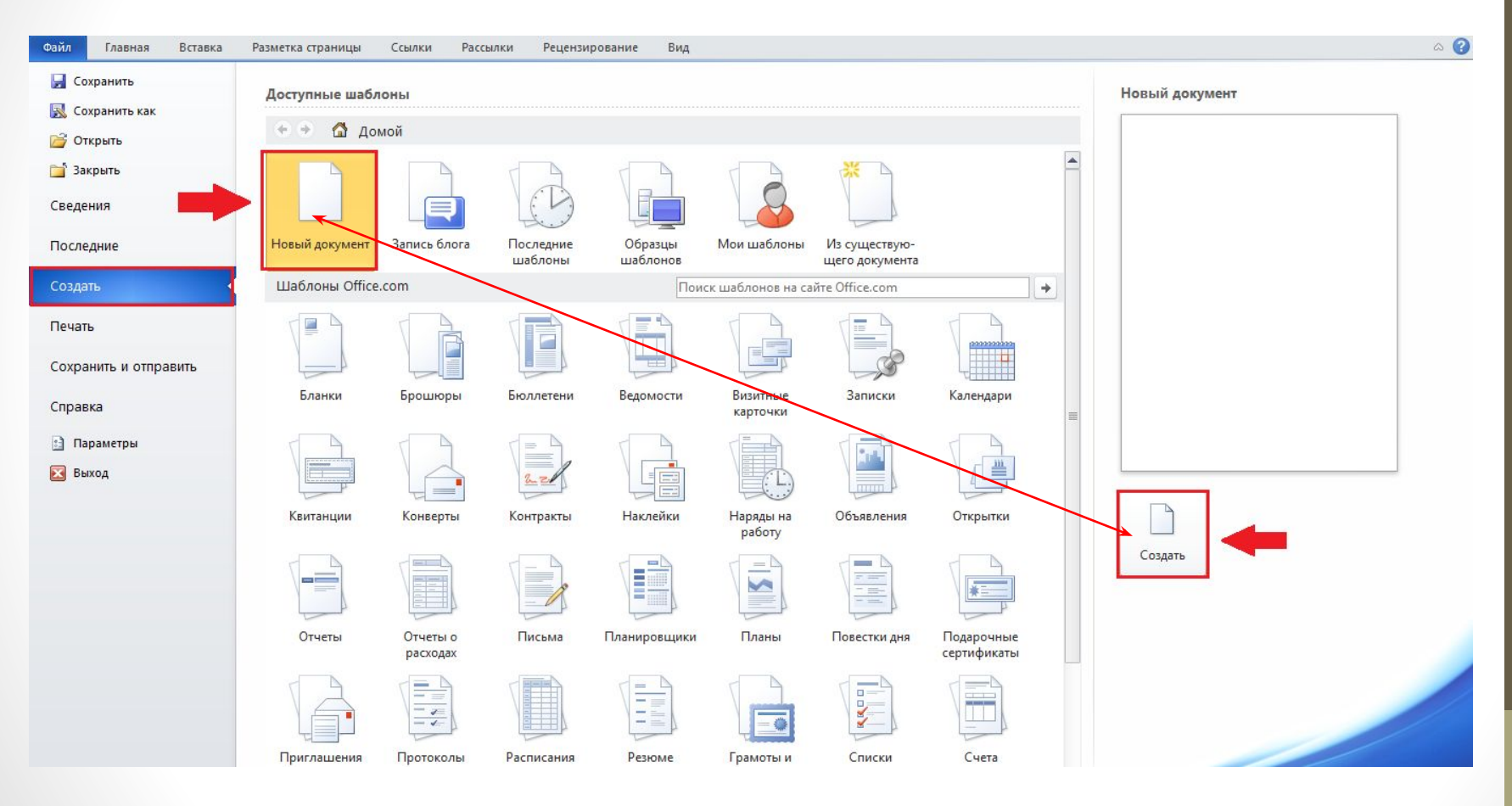

К содержанию

## Создание таблиц, схем и диаграмм

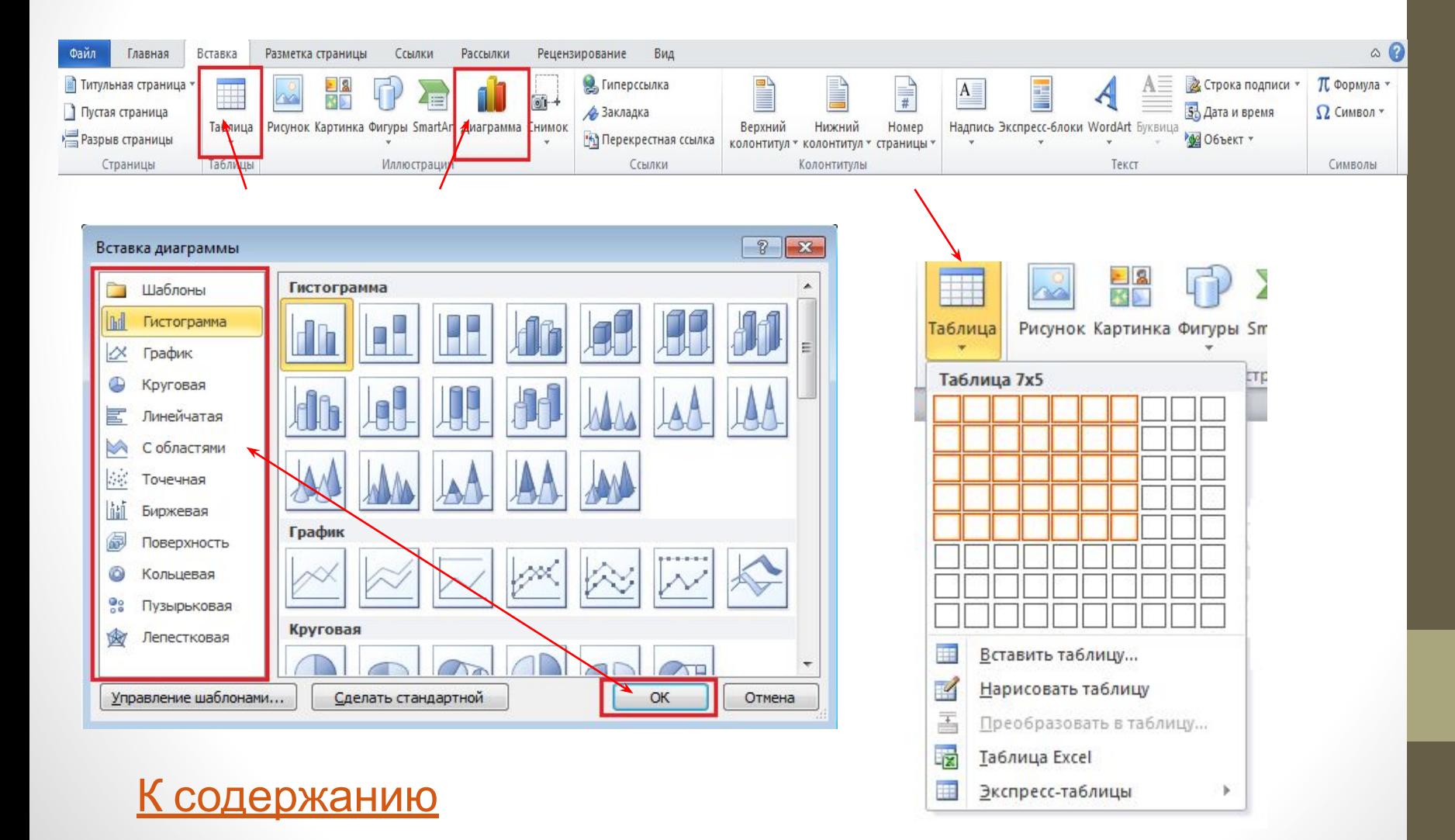

## Форматирование текста в Microsoft Word

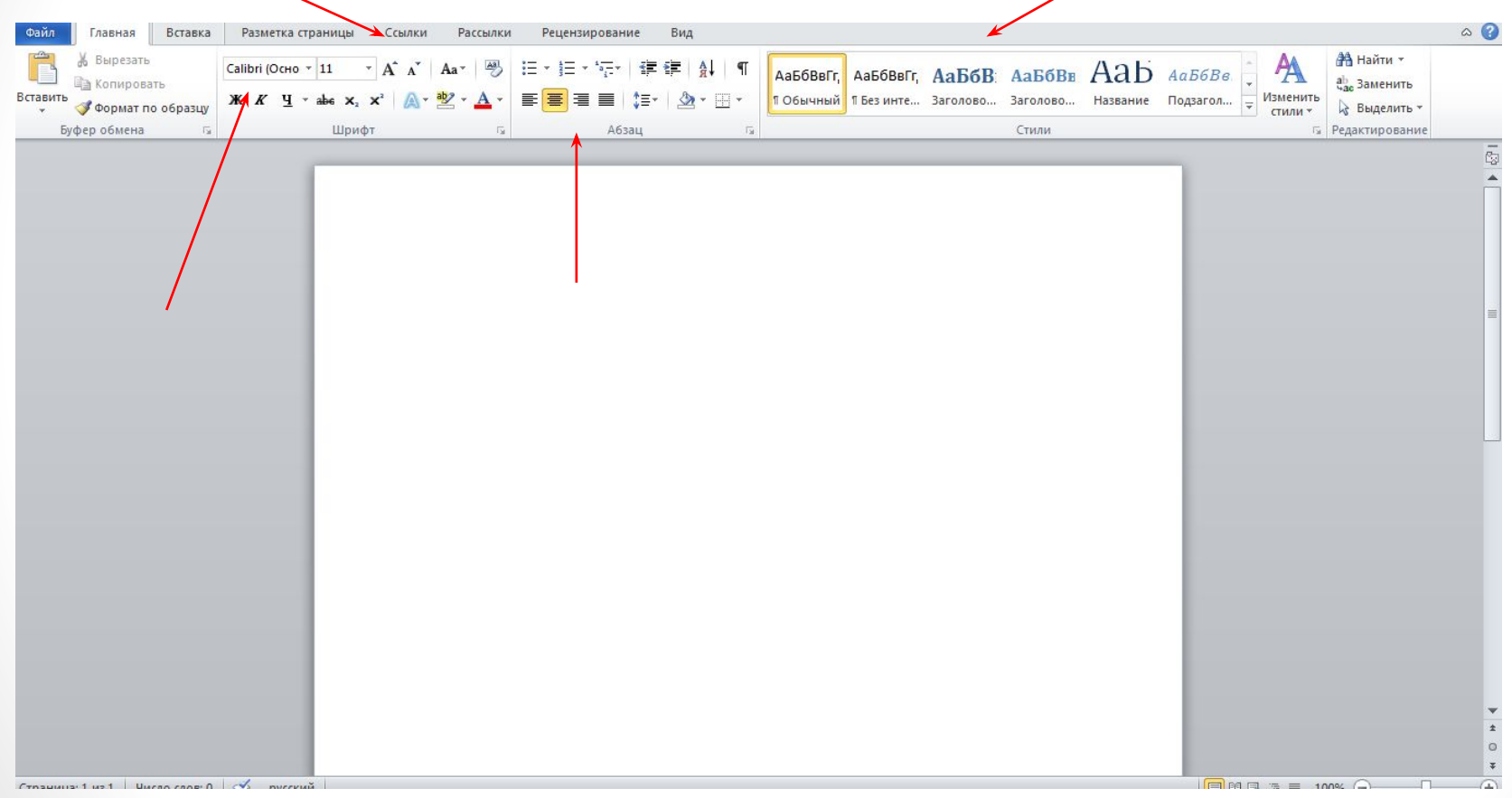

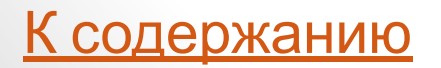

#### Наличие готовых цветовых, стилей, схем, шаблонов, тем

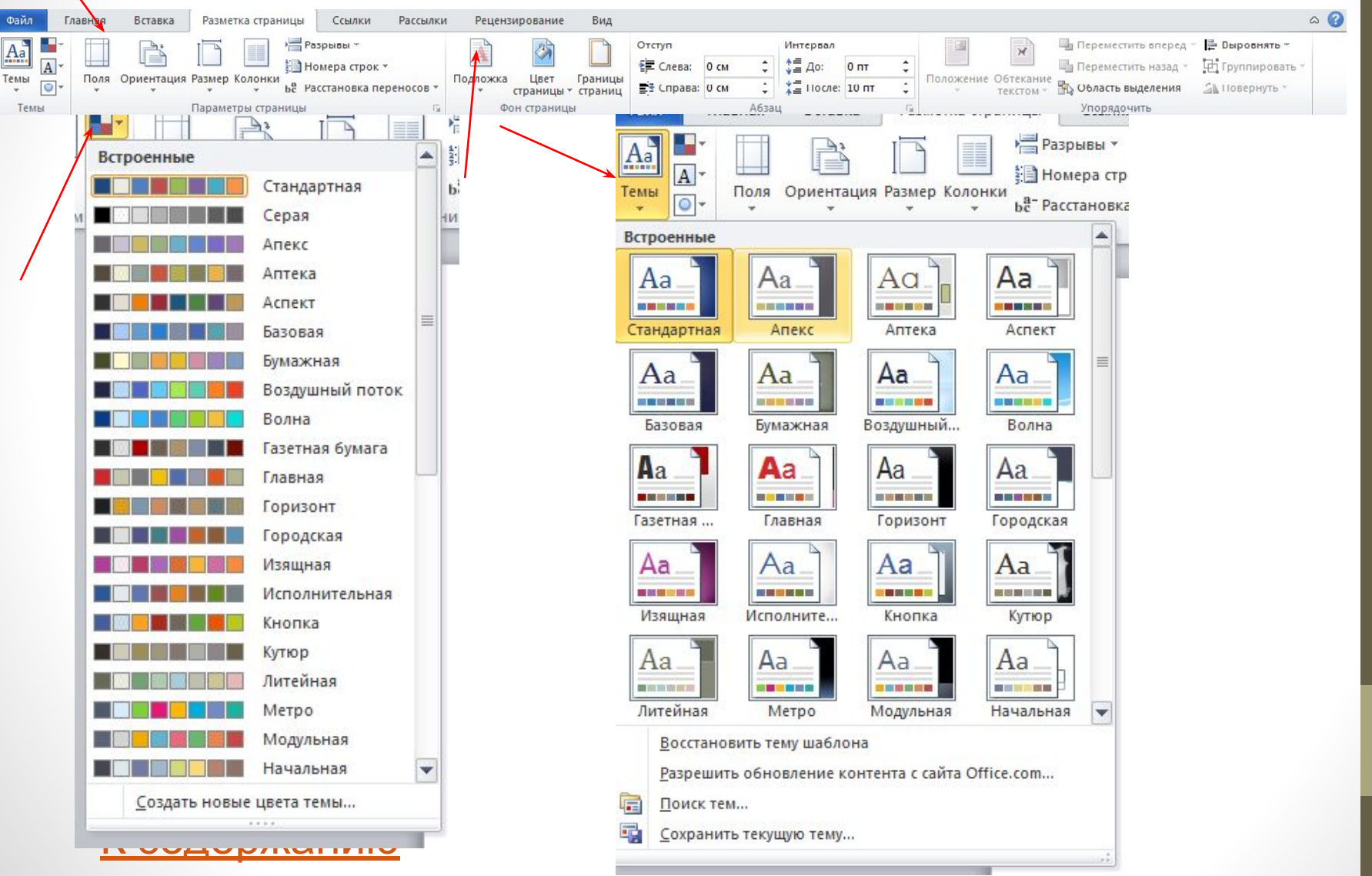

#### Проверка орфографии, пунктуации, грамматики, перенос слов

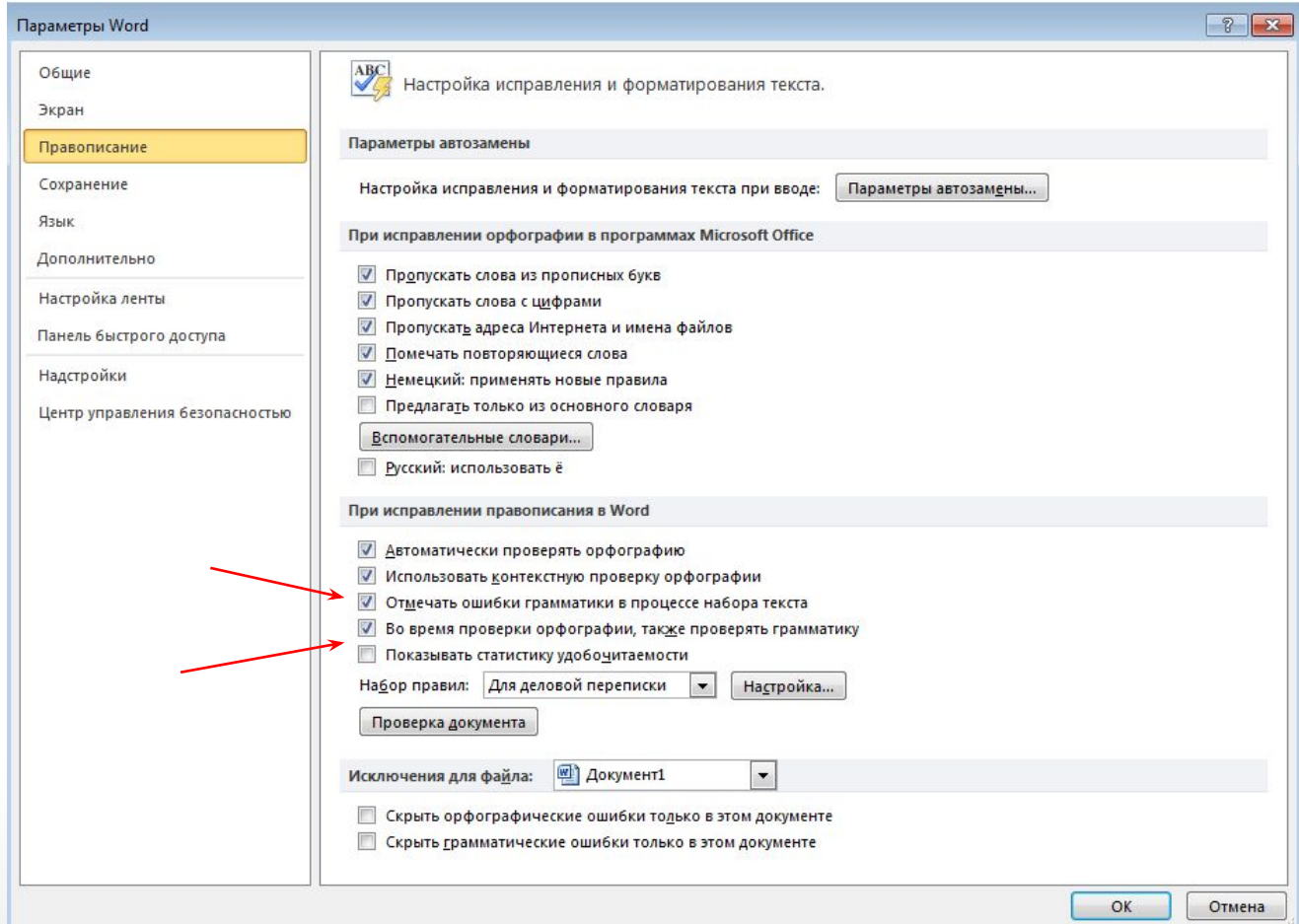

<u>К содержанию</u>

## Microsoft PowerPoint

•программа для создания презентаций

•Самая популярная из представленных на рынке за свою простоту и функционал

#### Иконка

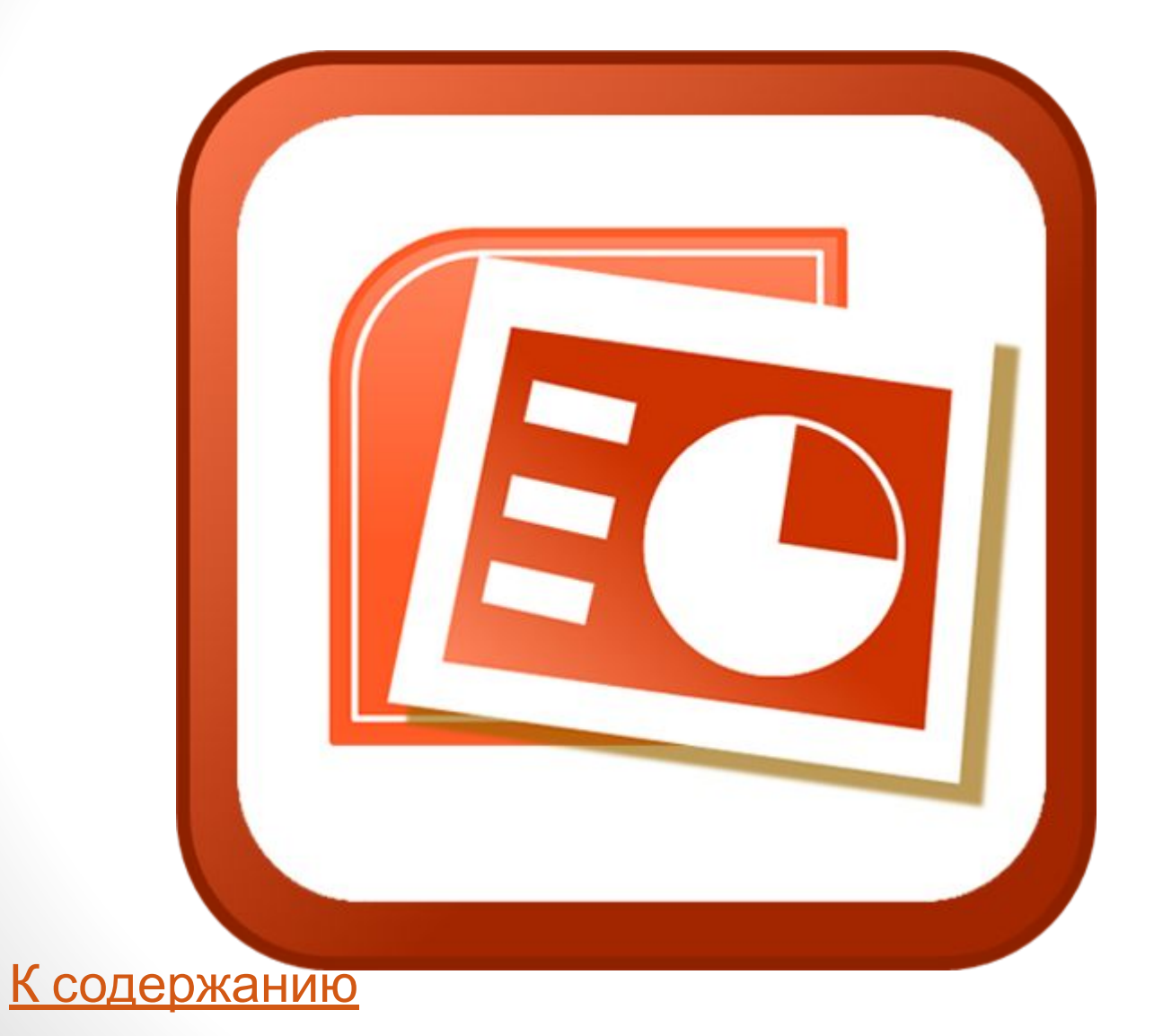

## Основные функции

1) Просмотр слайдов, а затем при необходимости менять их местами или удалять некоторые, а также систематизировать.

2) Выбирать наиболее подходящую структуру слайда.

- 3) Редактировать текст.
- 4) Подобрать слайды по виду.
- 5) Выбрать масштаб.
- 6) Перемещение по слайдам.

## Создание презентации в Power Point

#### При запуске по умолчанию создается новая пустая презентация. Коллинда и поставили в контретивности и контретивности и по

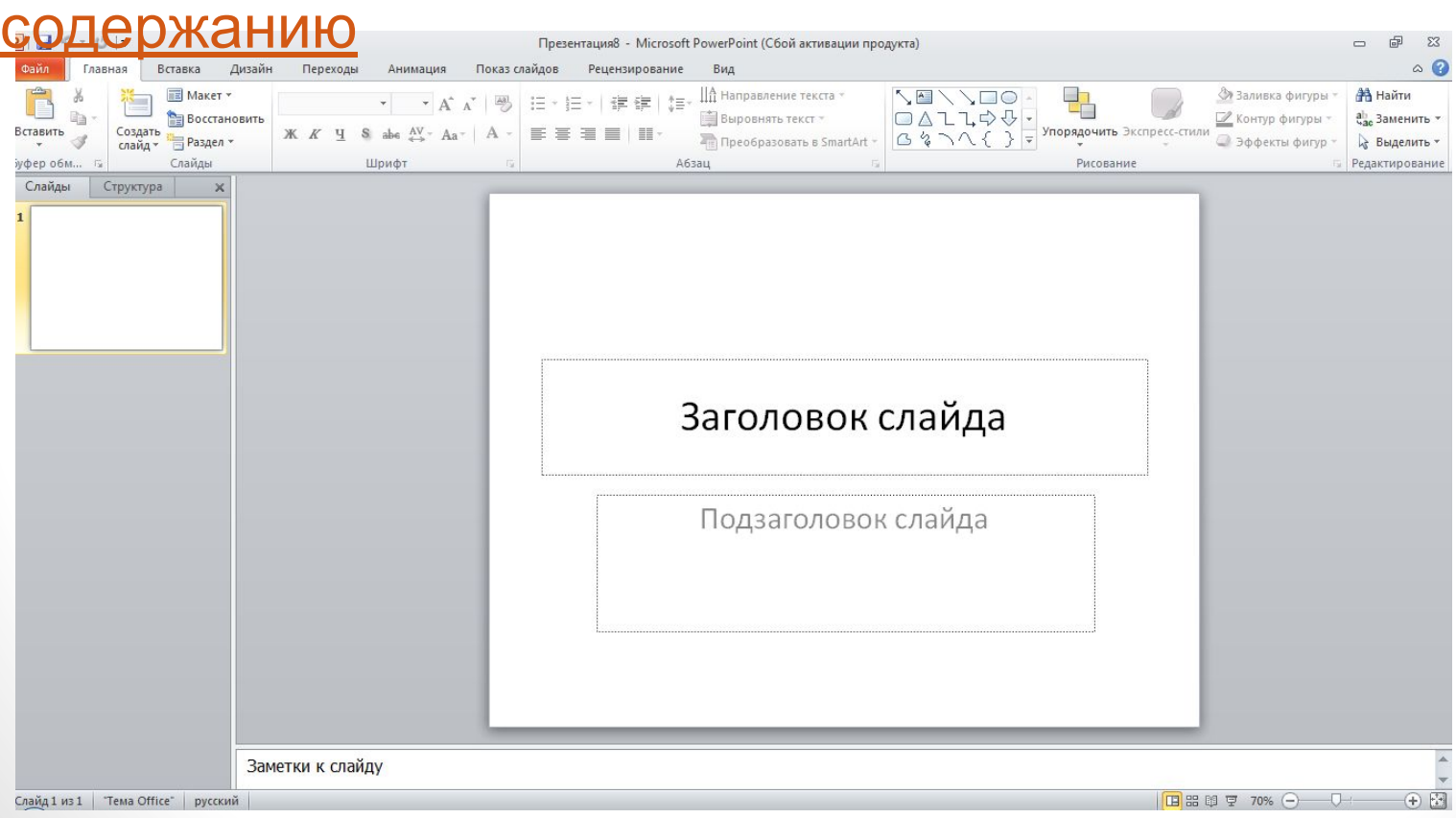

#### Добавление и редактирование слайдов в Power Point

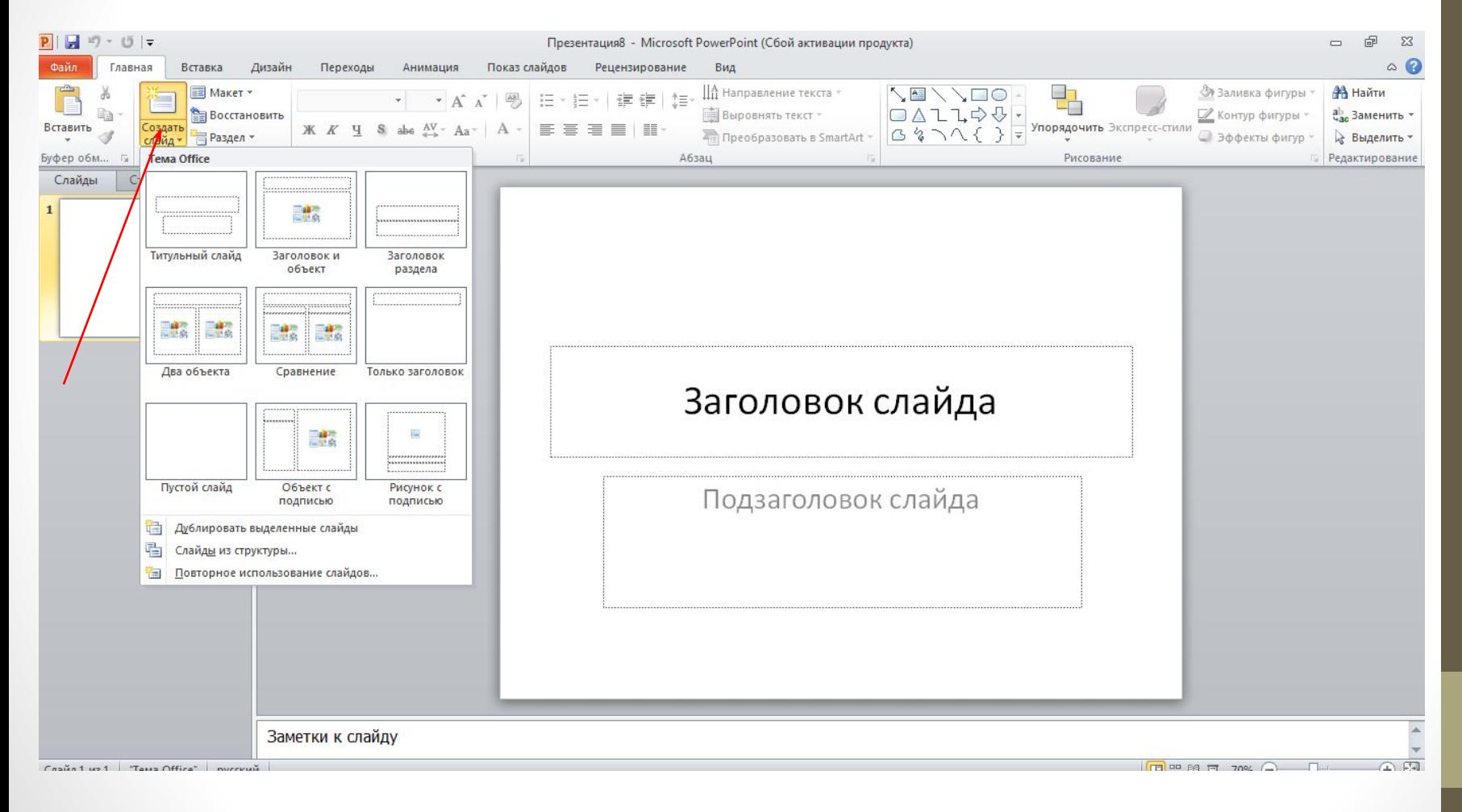

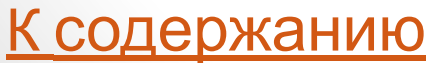

## Переходы слайдов в Power Point

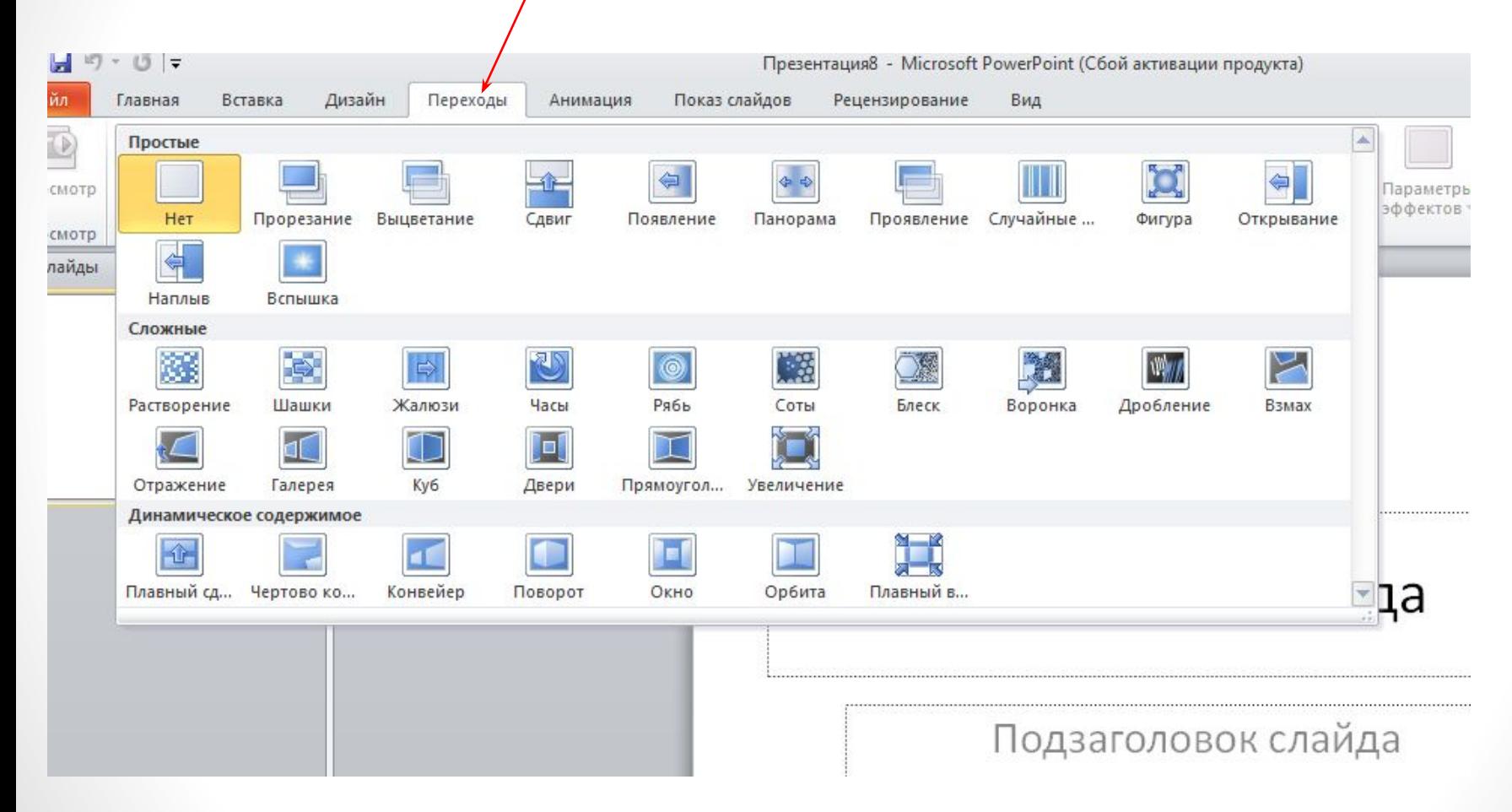

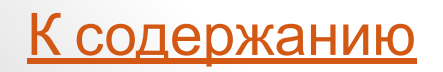

## Анимация слайдов в Power Point

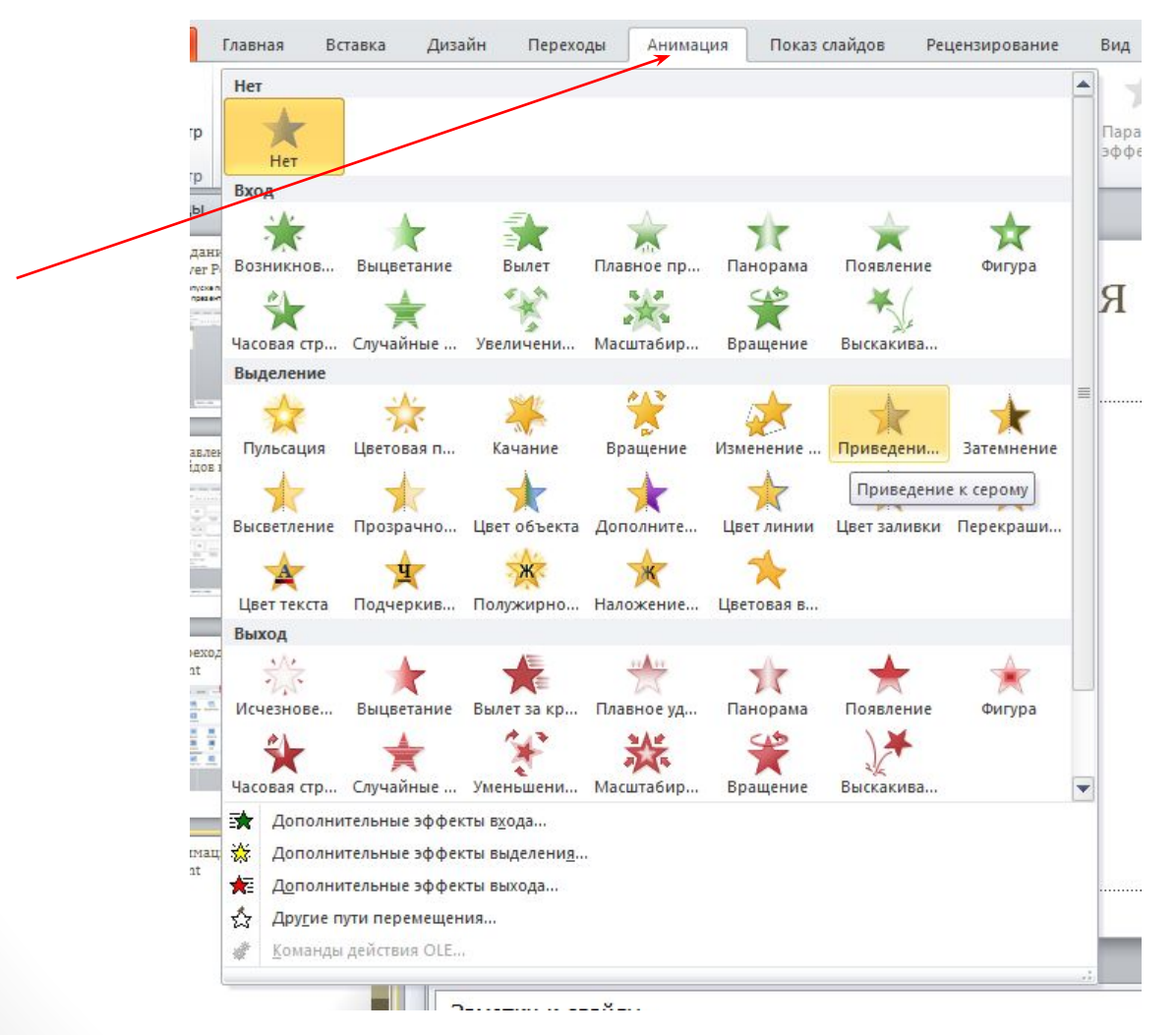

## Microsoft Access

**• Microsoft Office Access** или просто **Microsoft** 

**Access** — реляционная система управления базами данных (СУБД)корпорации Microsoft. Входит в состав пакета Microsoft Office. Имеет широкий спектр функций, включая связанные запросы, связь с внешними таблицами и базами данных. Благодаря встроенному языку VBA, в самом Access можно писать приложения, работающие с базами данных.

• Полнофункциональная система для работы с базами данных любого типа

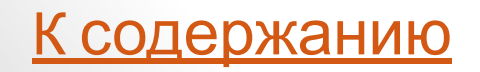

#### Иконка

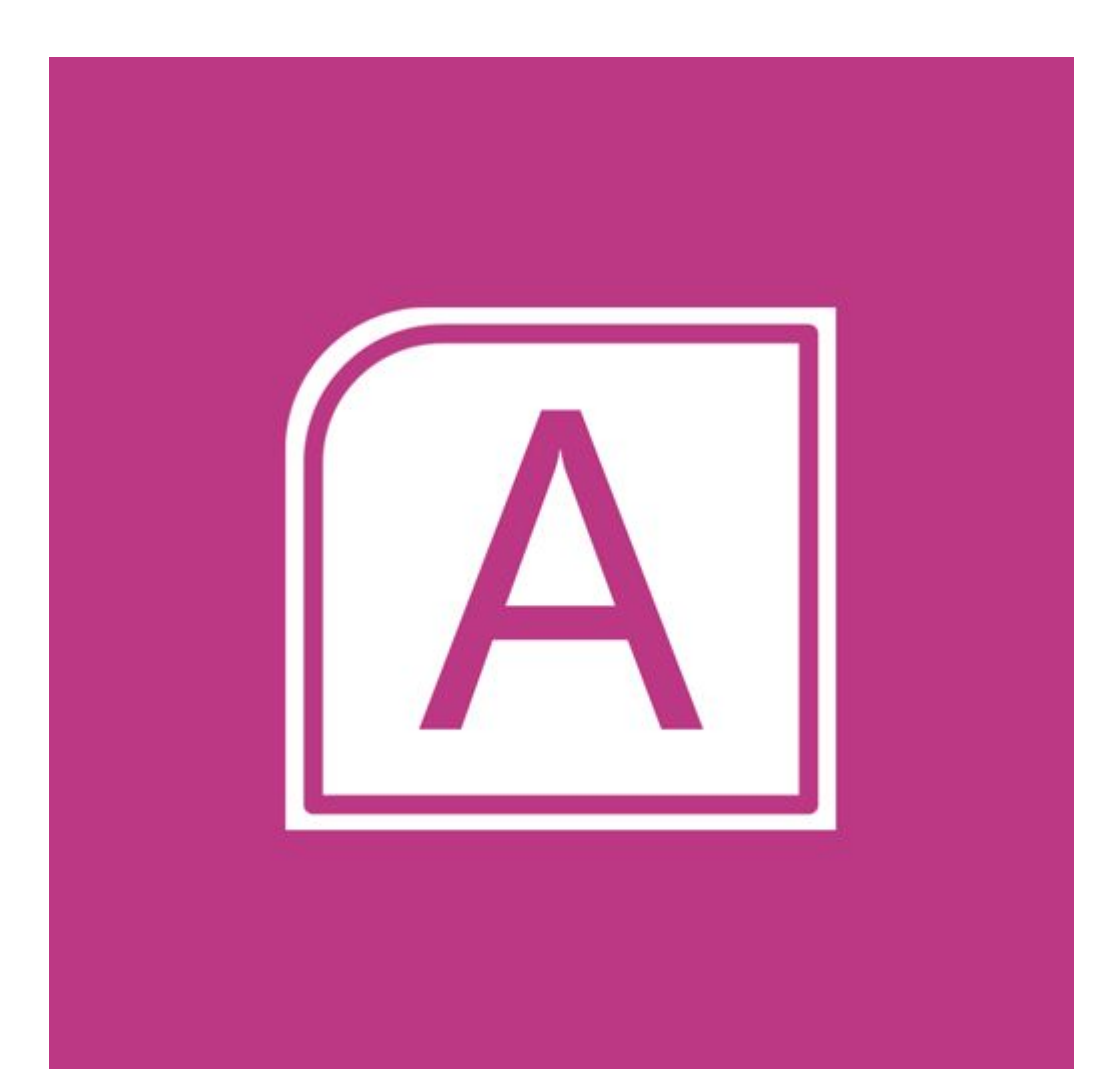

## Основные функции

- хранение и обрабатывание данных;
- •легкое подготовление отчетов;
- контроль правильности данных на стадии их ввода;
- создание формы для более удобной работы с данными (интерфейс);
- работа с базой данных нескольким пользователям одновременно;

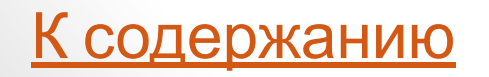

## Разные режимы работы

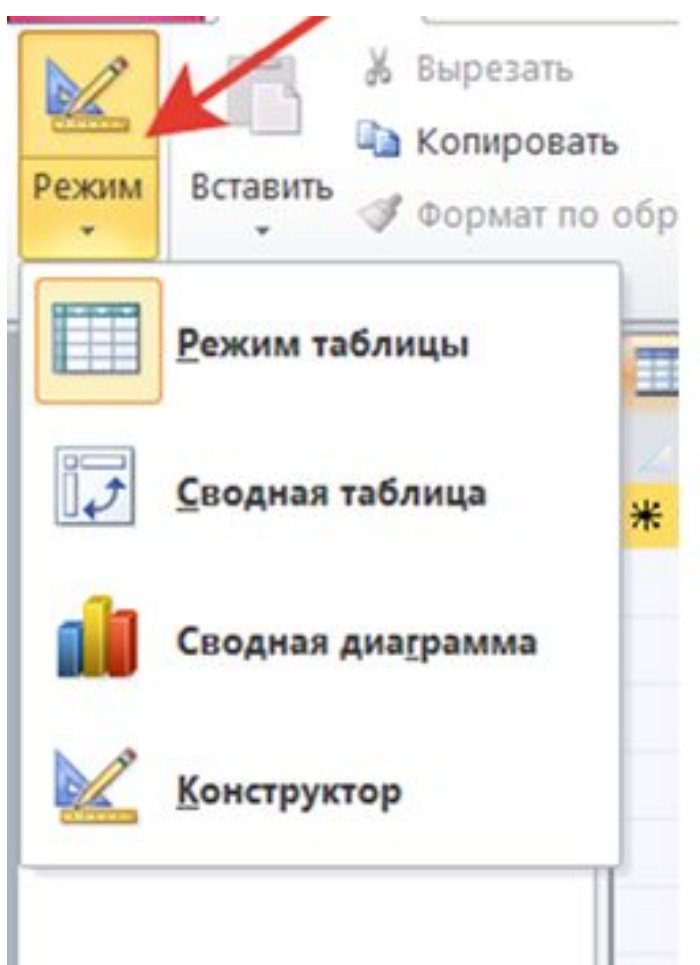

#### Работа с базой данных Access

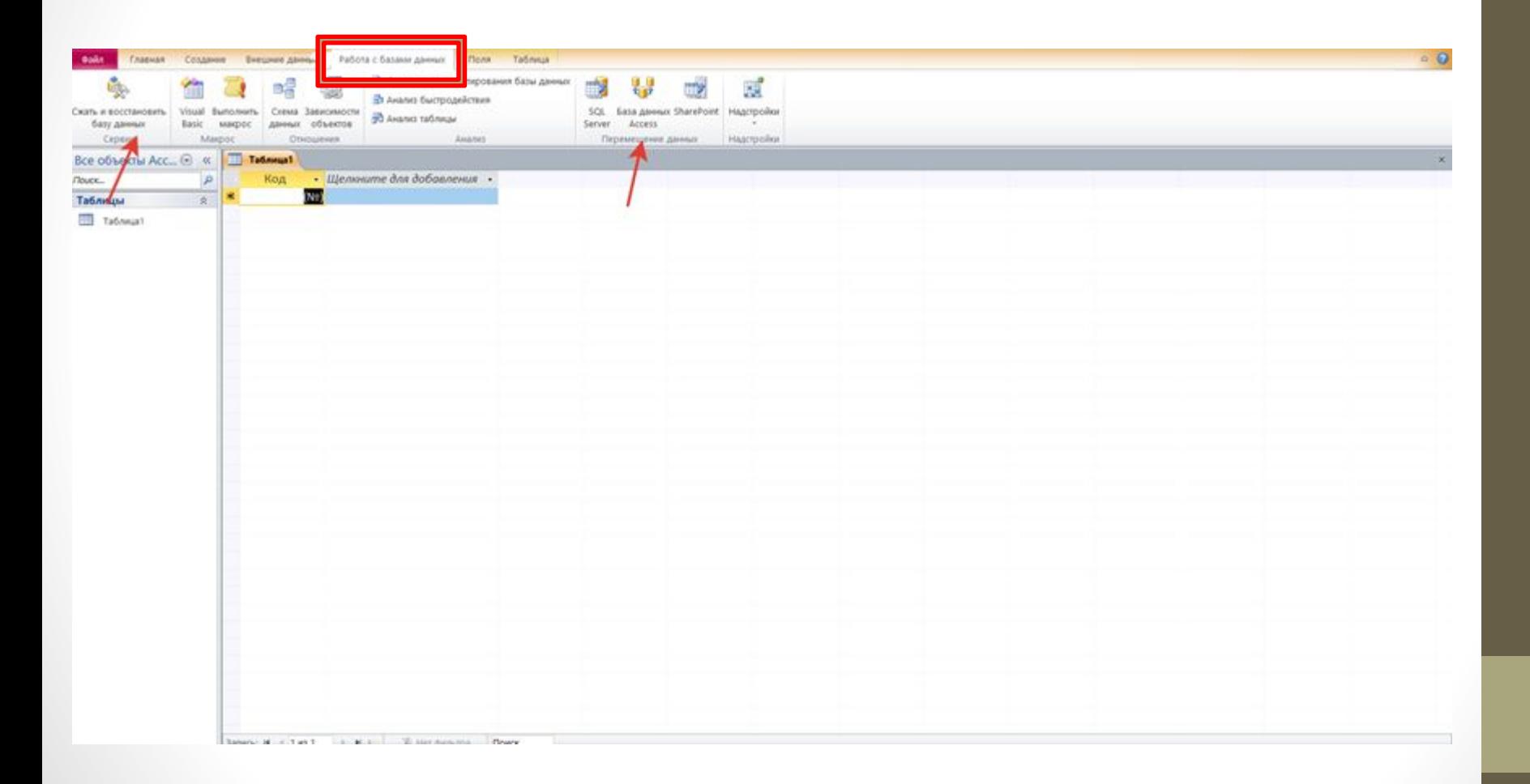

#### Работа с отчетами в Access

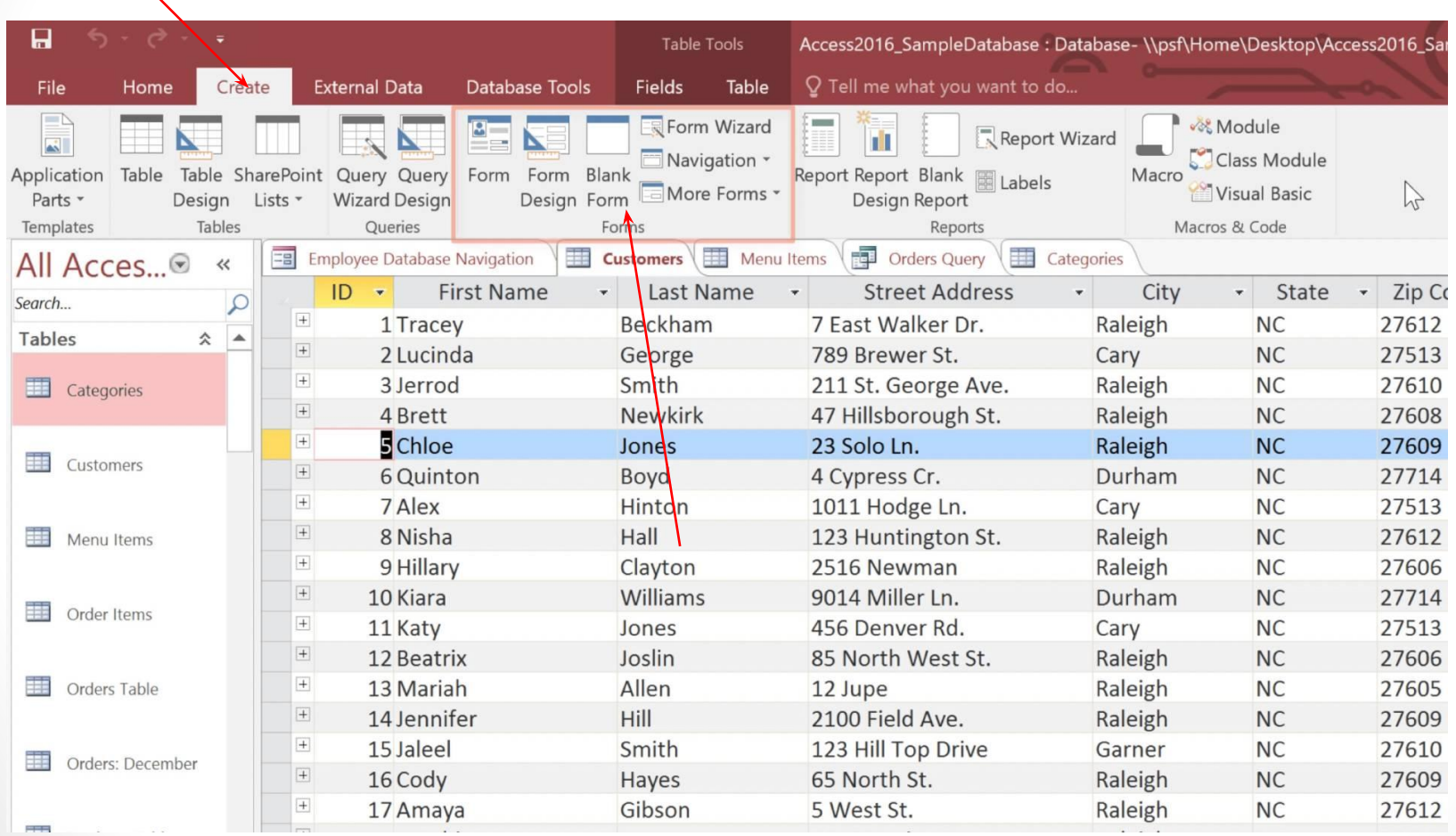

## Microsoft Excel

- Программа, которая позволяет строить электронные таблицы любой сложности с возможностью производить на основе
- **• Microsoft Excel** (также иногда называется **Microsoft Office Excel**) — программа для работы с электронными таблицами, созданная корпорацией Microsoft для Microsoft Windows, Windows NT и Mac OS, а также Android, iOS и Windows Phone. Она предоставляет возможности экономикостатистических расчетов, графические инструменты и, за исключением Excel 2008 под Mac OS X, язык макропрограммирования VBA (*Visual Basic for Application*). Microsoft Excel входит в состав Microsoft Officeи на сегодняшний день Excel является одним из наиболее популярных приложений в мире.

К содержанию

#### Иконка

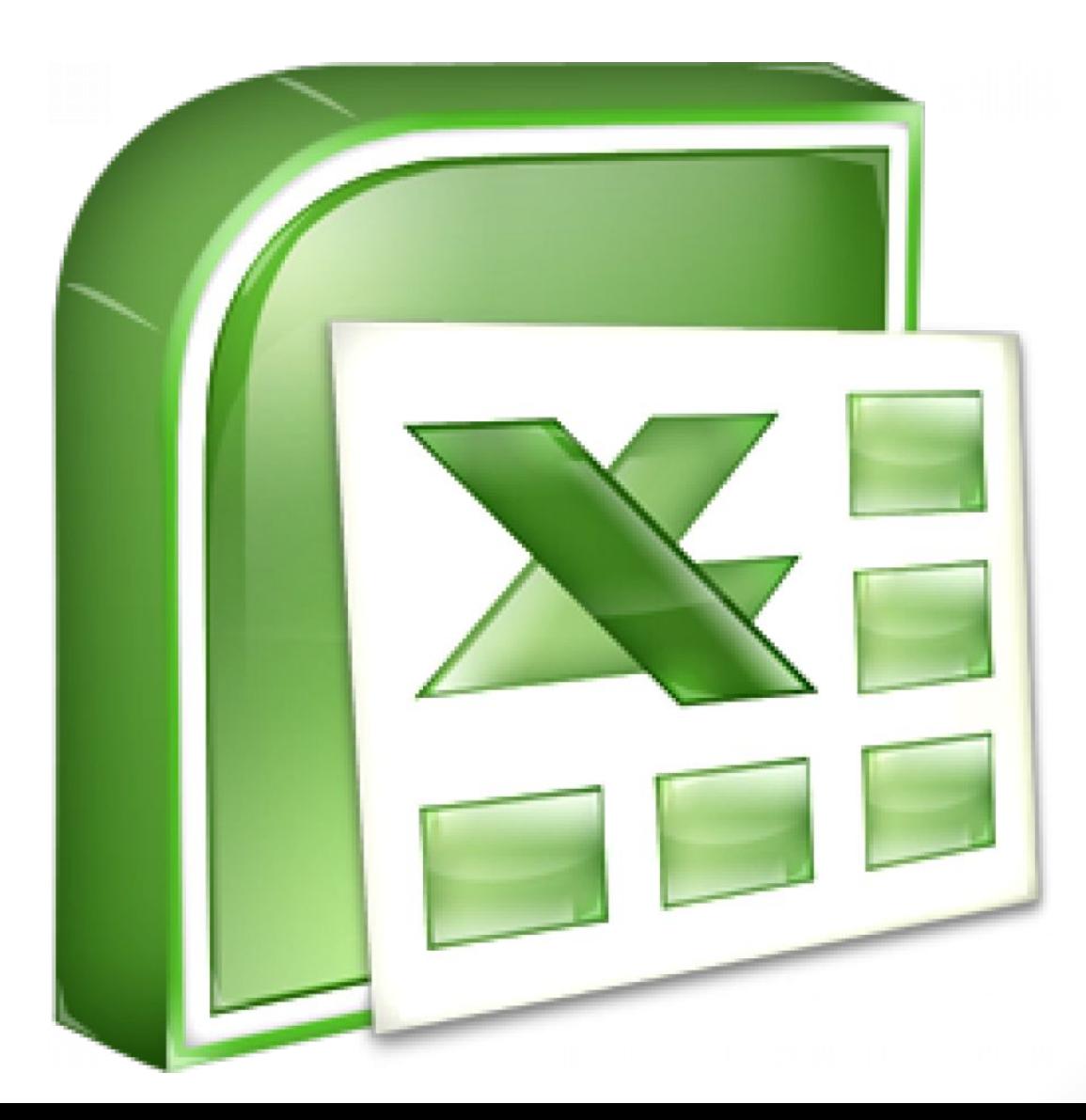

## Основные функции

• Финансовые.

Пользователь может вычислить проценты по кредитам и вкладам, норму прибыли, и узнать числовые величины

• Логические.

Это функции, позволяющие расширить возможности применения других команд с учетом конкретных условий

• Математические.

Позволяет делать расчеты по любым формулам, в том числе, составленным самостоятельно

• Текстовые.

Огромные возможности по работе с текстами и ячейками (поиск, перемещение и т. д.)

• Работа с базой данных.

Эта функция позволяет обсчитывать данные базы.

• Построение диаграмм.

Программа позволяет строить диаграммы разного типа на основе числовых и текстовых данных, причем даже в синхронизации с "Вордом"

## Функции и формулы

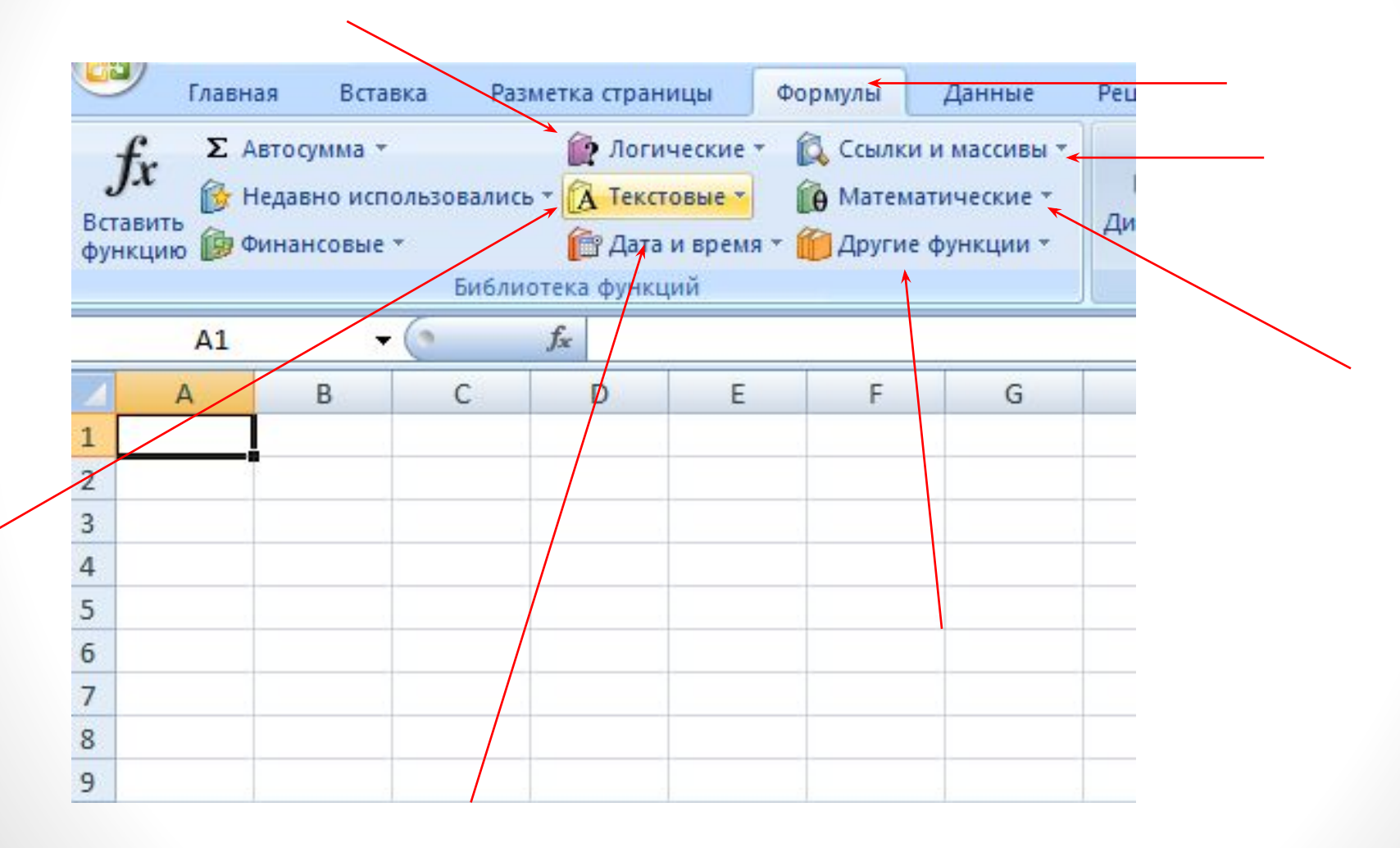

#### Работа с базой данных Excel

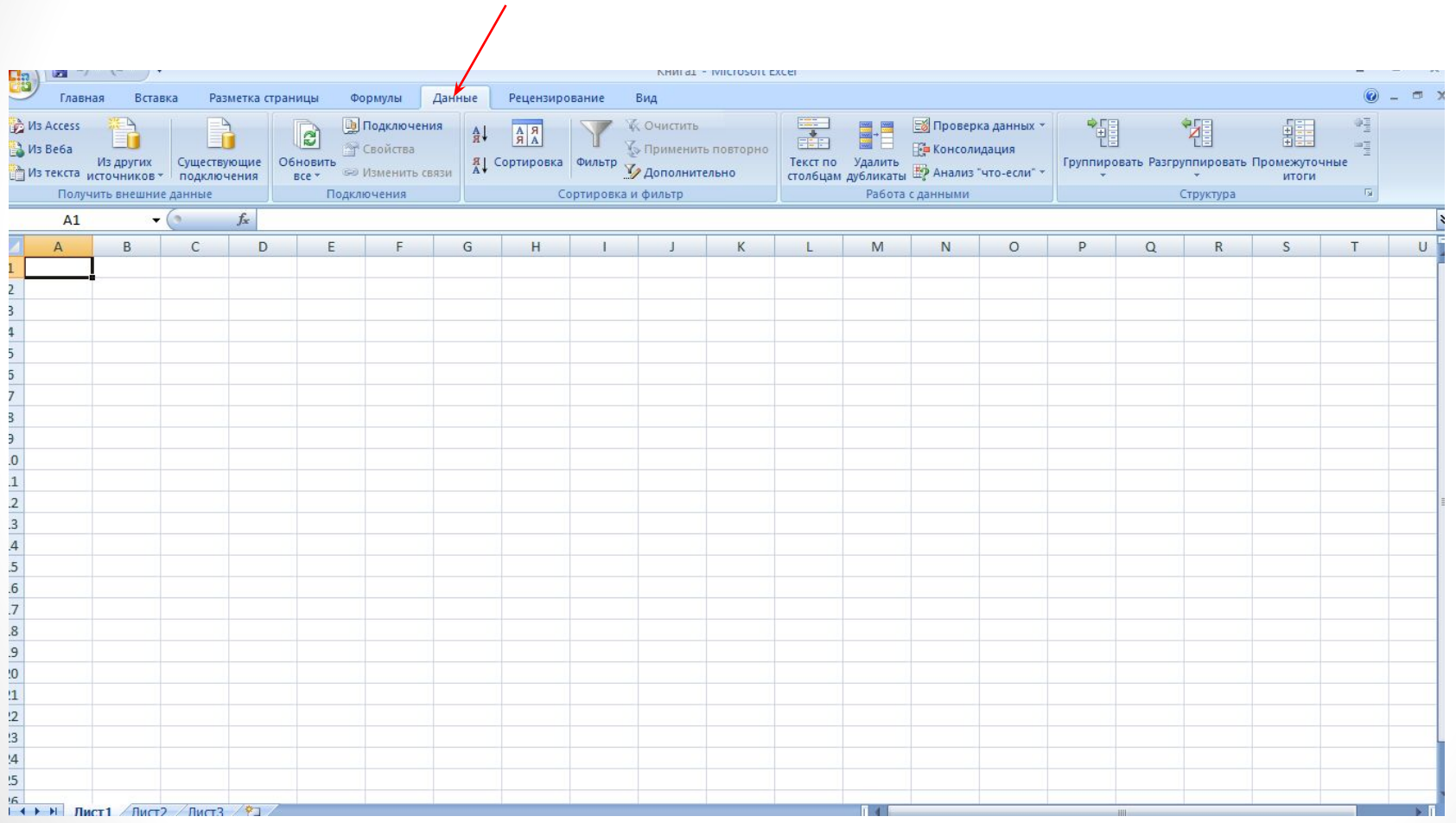

#### Построение диаграмм

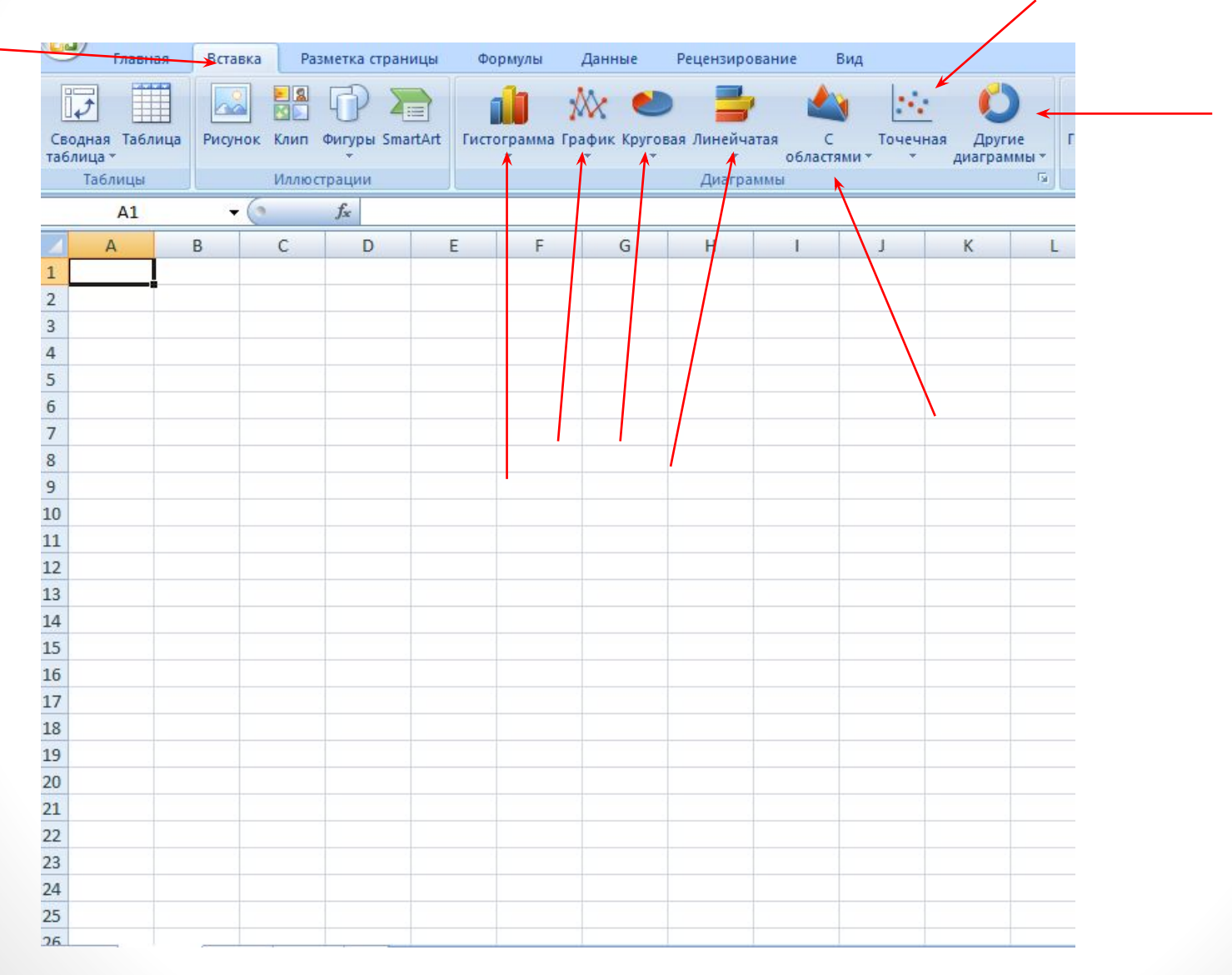

К

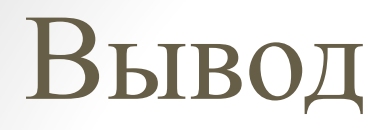

Делая вывод можно сказать, что Microsoft Office – это набор программ для обработки и создания электронной документации. Простая в использовании, большой набор функций – залог успеха и в Microsoft Office это все присутствует. Хотя цена и кусается 99\$ в год.